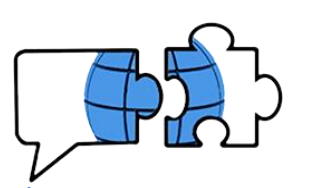

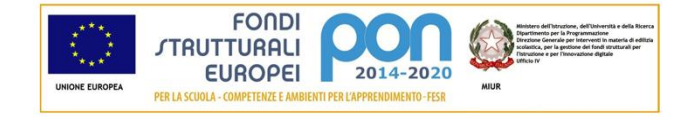

**COMUNICATO n. 178**

Conegliano, 25 novembre 2020

 **Ai Docenti Agli Alunni classi 1^e 2^ LICEO e TURISMO e p.c. al Personale ATA**

## **OGGETTO: calendario incontri progetto Salute e Benessere – classi prime e seconde**

Si comunica il calendario degli incontri in oggetto; entrambi avranno luogo **in modalità online, sul team BIENNIO**, appositamente creato. Viene allegato lo [schema con le modalità di](#page-1-0) partecipazione all'evento.

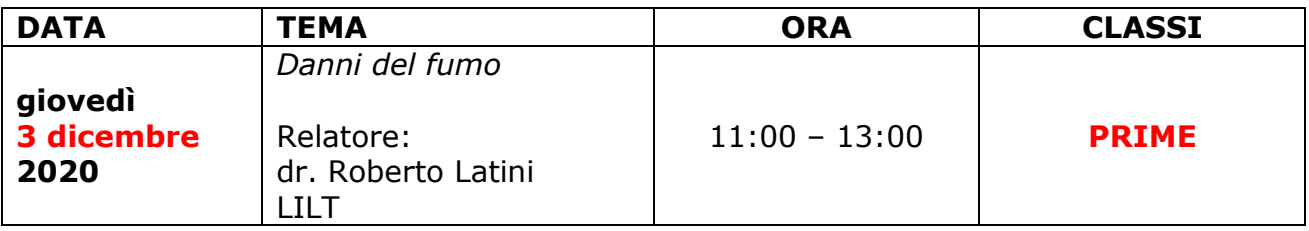

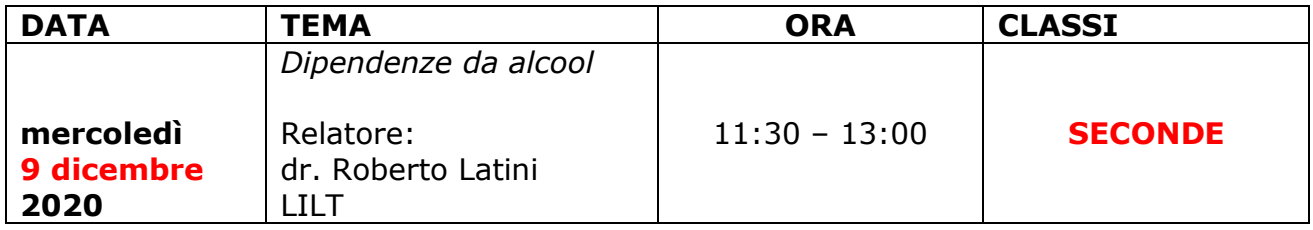

Si ringrazia per la collaborazione.

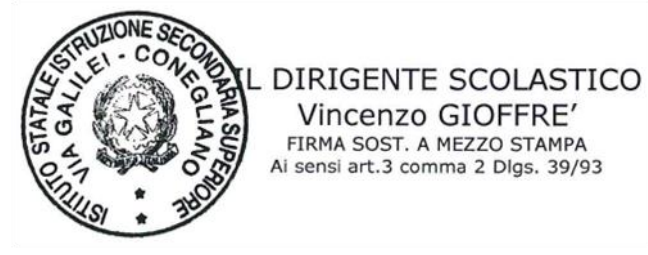

VG/

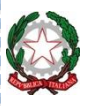

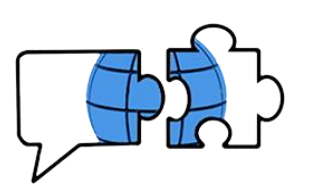

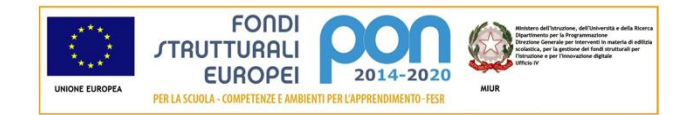

## **Modalità di accesso all'evento**

<span id="page-1-0"></span>All'ora e giorno previsto, gli alunni e i docenti in servizio nelle classi del biennio termineranno la lezione in corso e parteciperanno alla conferenza che troveranno pianificata. È consigliabile l'iscrizione al team dedicato (in questo caso **BIENNIO**) nei giorni precedenti all'evento (eventualmente già dopo la lettura del presente comunicato).

Per l'iscrizione al team si procede nel seguente modo: dalla propria schermata iniziale di Teams **cliccare sul pulsante evidenziato a destra**:

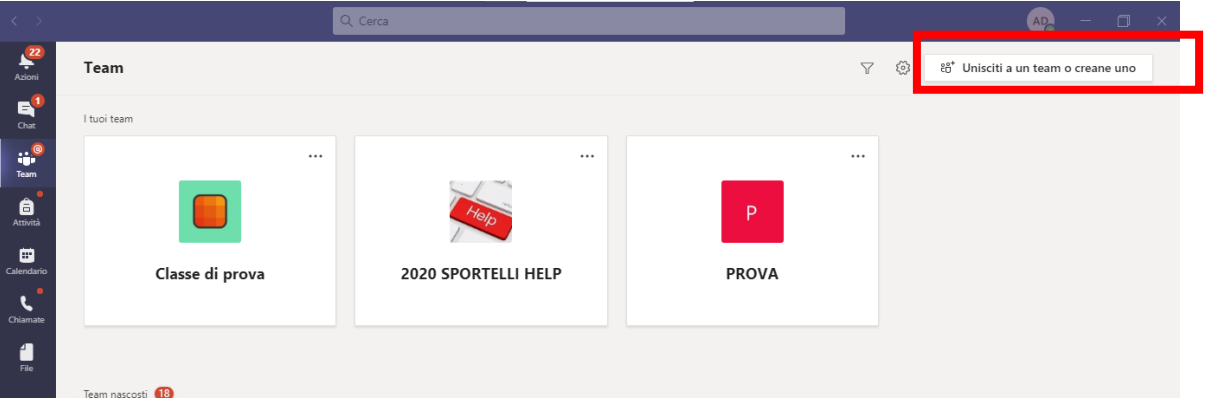

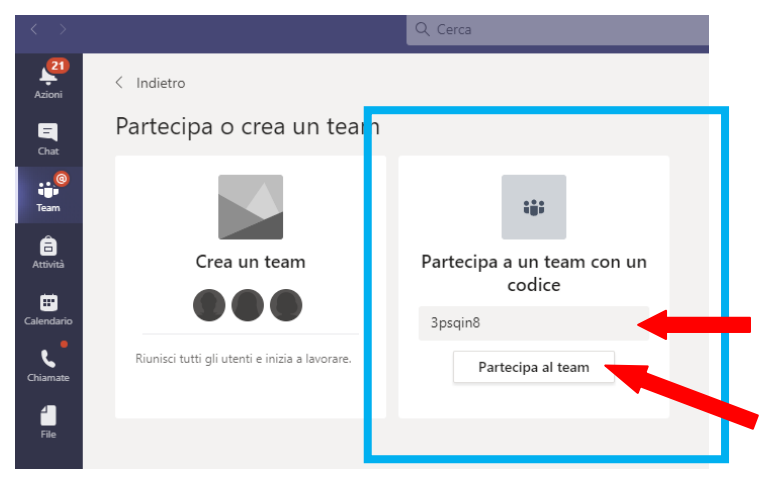

Si aprirà la schermata che vedete proposta nell'immagine di sinistra.

Si prenderà in considerazione ovviamente il pulsante **"Partecipa a un team con un codice"** e bisognerà inserire il codice

## **3psqin8**

nel campo apposito.

Inserito il codice si cliccherà su **"Partecipa al Team"**

Si aprirà quindi automaticamente il team dedicato "**BIENNIO"**, insieme agli altri di cui si è membri: nella sezione "Post" qualche giorno prima dell'incontro sarà visibile la riunione pianificata.

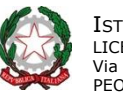